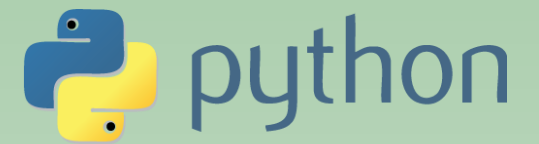

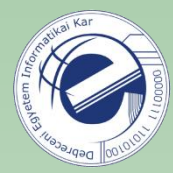

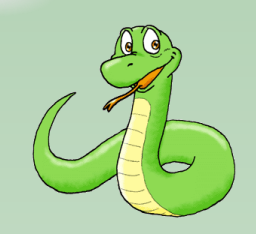

# Szkriptnyelvek

Szathmáry László Debreceni Egyetem Informatikai Kar

7. Gyakorlat • osztályok, objektumok

(utolsó módosítás: 2023. júl. 23.)

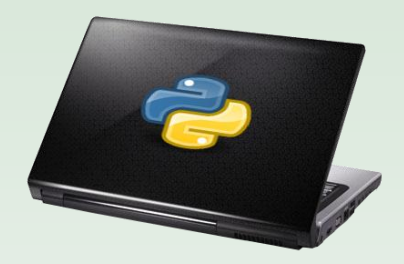

2023-2024, 1. félév

### OO programozás Pythonban

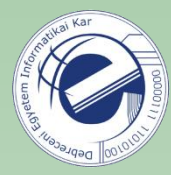

Pythonban lehet procedurális, illetve OO módon is programozni. Választhatunk, hogy melyiket használjuk: vagy az egyiket, vagy a másikat, vagy akár mindkettőt.

Python osztályokat már használtunk, pl.: str (sztring osztály).

```
name = "john"( )
```
Most megnézzük, hogy hogyan tudunk saját osztályokat definiálni, illetve hogyan tudunk ezután objektumokat példányosítani.

### OO programozás Pythonban (folyt.)

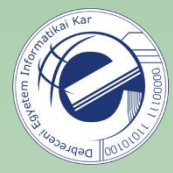

A Python programozási nyelvben az összes standard OO tulajdonság megtalálható. Van benne például:

- többszörös öröklődés
- a leszármazott osztály felülírhatja a szülőosztály bármely metódusát

Dinamikus nyelvről lévén szó, az osztályok futásidőben jönnek létre, s létrehozás után tovább módosíthatók!

Minden példányváltozó és példánymetódus *publikus*.

Minden példánymetódus *virtuális*.

A legtöbb beépített operátor túlterhelhető s használható az osztály objektumaira.

Az objektumok átadása paraméterként olcsó, ui. az objektumok címe lesz átadva (referencia). Vagyis ha egy paraméterként átadott objektumot módosítunk, akkor a hívó fél is látni fogja a változásokat.

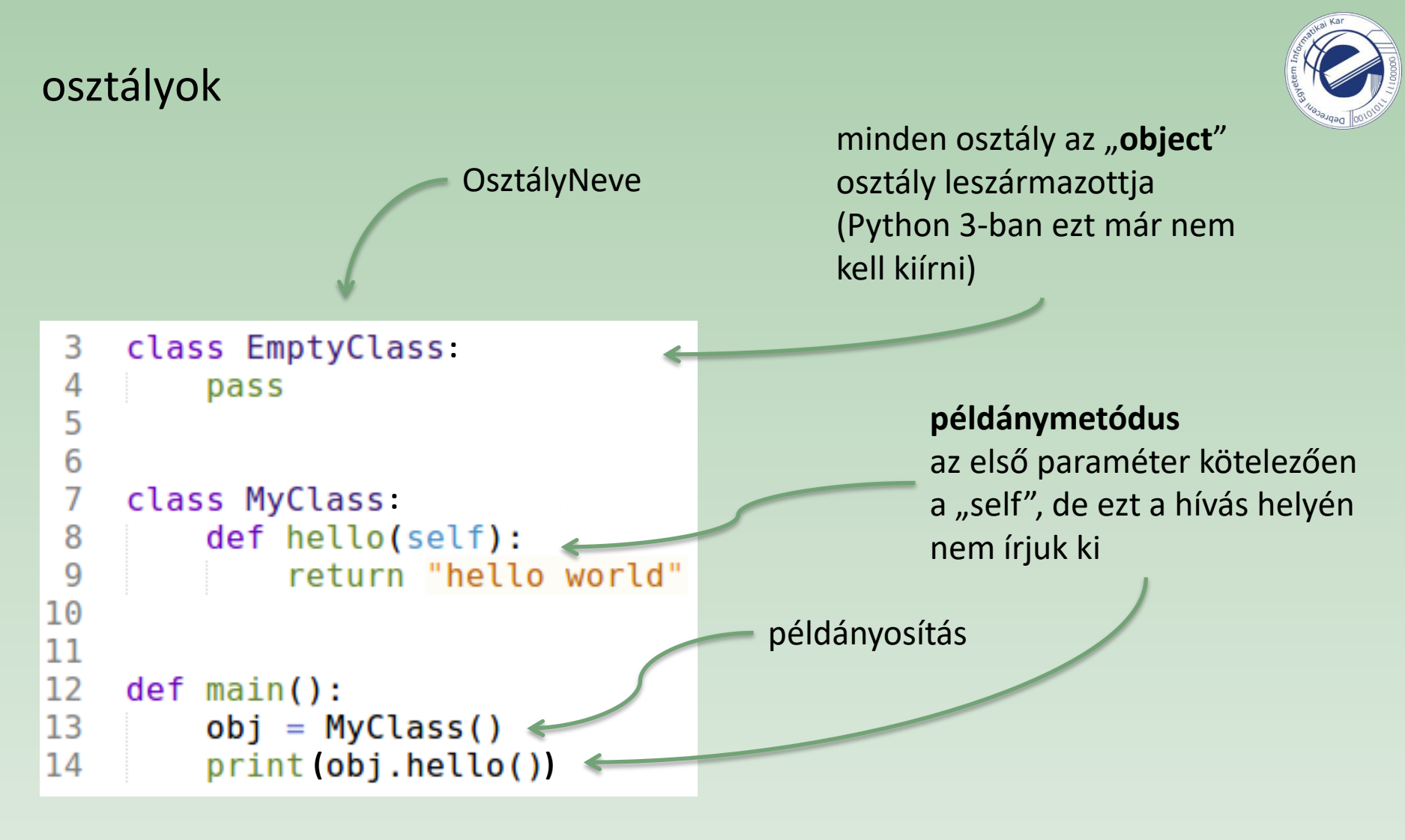

Python 3: az "object" ősosztályt nem muszáj feltüntetni, ui. ez az alapértelmezés. Ki lehet írni, de nem muszáj.

Python 2: az "object" ősosztályt fel KELL tüntetni, különben egy régi stílusú osztály jön létre (oldstyle class).

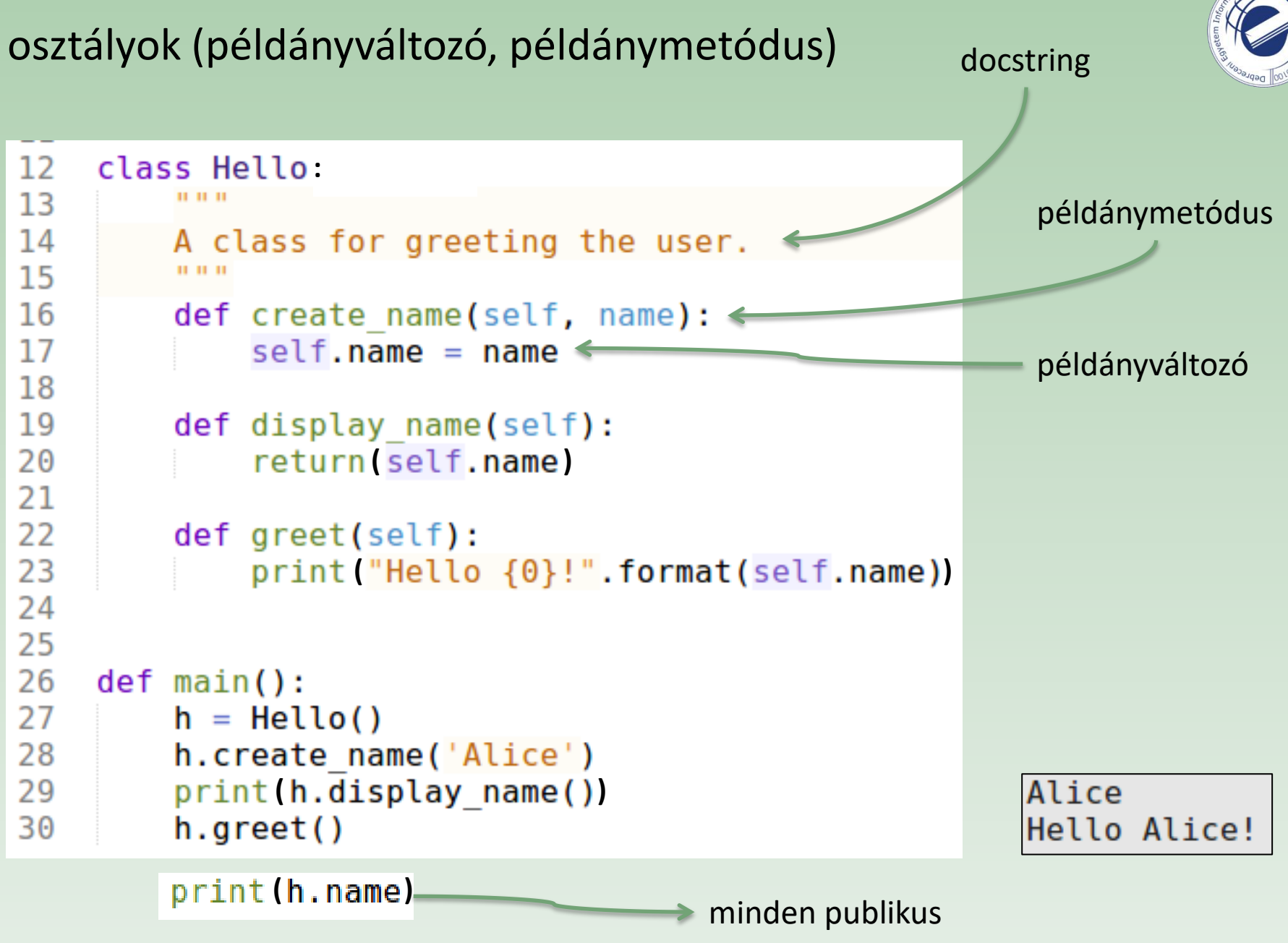

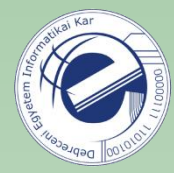

Minden metódus első paramétere ez kell hogy legyen. Ez a Java "this" változójának felel meg, vagyis ez egy olyan referencia, mely az adott objektumra mutat. Megegyezés alapján "self" a neve, ezen ne változtassunk!

Minden (nem-statikus) függvény első paramétere a "self", viszont a függvény meghívásakor ezt nem kell kiírni.

A Python dinamikus természetéből adódóan bármelyik függvényben létrehozhatunk egy példányváltozót, s onnantól kezdve az létezik.

### osztályok (init)

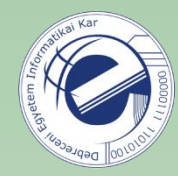

```
3
   class Greetings
4
5
       def init (self, name):
\frac{6}{7}self.name = name8
       def say hi(self):
9
          ( )
10
11
12
   def main():13
       g = Greetings("Alice")
14
       g.say hi()
```
A konstruktor automatikusan meghívja az init () metódust. Vagyis az init () nem a konstruktor, de nagyon közel áll hozzá. Ez fogja inicializálni az objektumot.

### osztályok (példánymetódus meghívása)

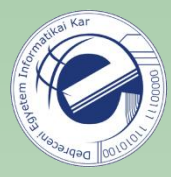

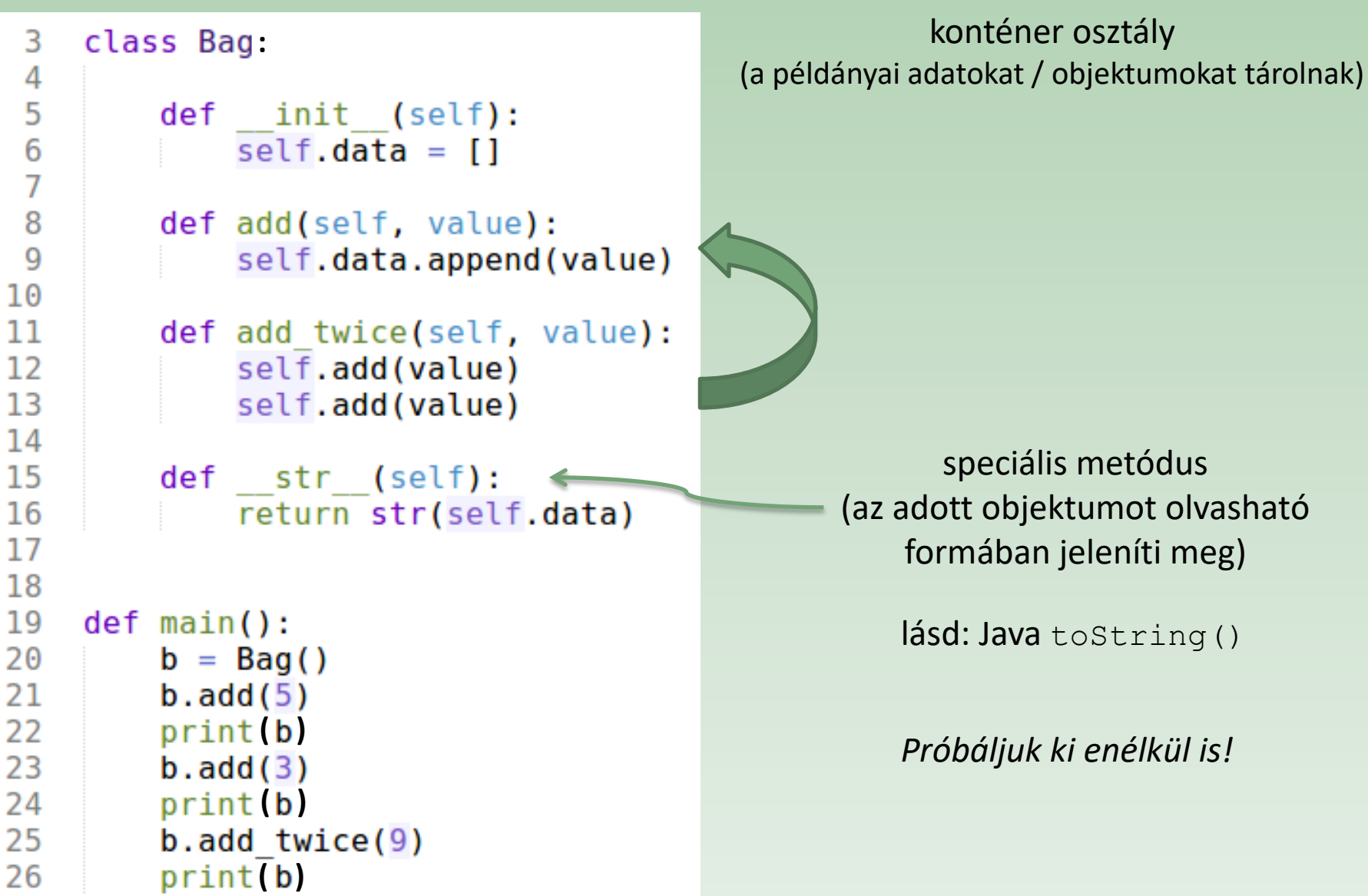

### osztályok (rekord)

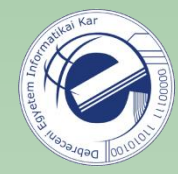

Néha jól jönne a C nyelv struct-jához hasonló **rekord** típus. Megoldható:

```
3
    class Employee:
4
        pass
5
6
    def main():\overline{7}john = Emplope()8
        john.name = "John Doe"9
        john.dept = "IT"john.salary = 100010
11
12
        ( )
```

```
Másik módszer: szótár használata
john = \{\}john['name'] = "John Doe"
```
…

### privát változók és metódusok

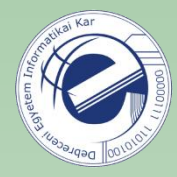

Privát változók/metódusok, melyek nem érhetők el kívülről csak az objektumon belülről: *nincs ilyen* Pythonban. Minden publikus.

Viszont van egy megegyezés: ha egy változó/metódus neve \_ (aláhúzás) jellel kezdődik, akkor azt nem-publikusként kell kezelni. Pl.: \_spam .

accessors (getters / setters)

Nincs rá szükség, ui. minden publikus.

Egyszer megkérdezték Guidot, hogy miért nincsenek privát változók/metódusok. A válasza: "We are all adults." :)

### accessors (getters / setters)

def init (self, width, height):

 $self.$  width = width

return self. width

 $self.$  height = height

def set width(self, new width):

self. width  $=$  new width

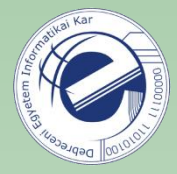

#### Java stílus **Python stílus**

```
:def init (self, width, height):
        self. width = widthself. height = heightdef area(self):
        return self.width * self.height
def <math>main()</math>:rect = Rectangular(50, 10)rect. width = 60
```

```
def get height(self):
    return self. height
```
def get width(self):

class Rectangle:

```
def set height(self, new height):
    self. height = new height
```

```
def area(self):
    return self. width * self. height
```

```
def <math>main()</math>:rect = Rectange(50, 10)rect.set width(60)
    print(rect.area())
```
**Feladat:** forrás kibővítése

**( )**

```
print(rect) # produkálja a következőt:
-> "Rectangle(60, 10)"
```
### speciális metódusok

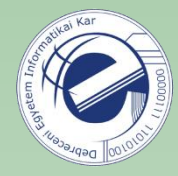

Ezeknek a neve \_\_ -sal (dupla aláhúzás) kezdődik és ugyanígy végződik. Már láttunk néhány ilyet:

- $\bullet$  \_\_init\_\_\_
- $•$  str

Vannak további speciális metódusok is, lásd <https://rszalski.github.io/magicmethods/> .

A speciális metódusokkal lehet megvalósítani az operátorok túlterhelését is (lásd [példa](https://arato.inf.unideb.hu/szathmary.laszlo/pmwiki/index.php?n=Py.20170511c)).

### destruktor

Nincs, a garbage collector fogja majd megsemmisíteni az objektumot. Ennek a pontos idejét viszont nem tudjuk befolyásolni.

# osztályváltozók osztályváltozó

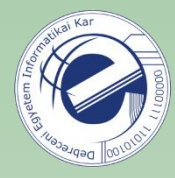

## (az osztály metódusain *kívül* lett definiálva)

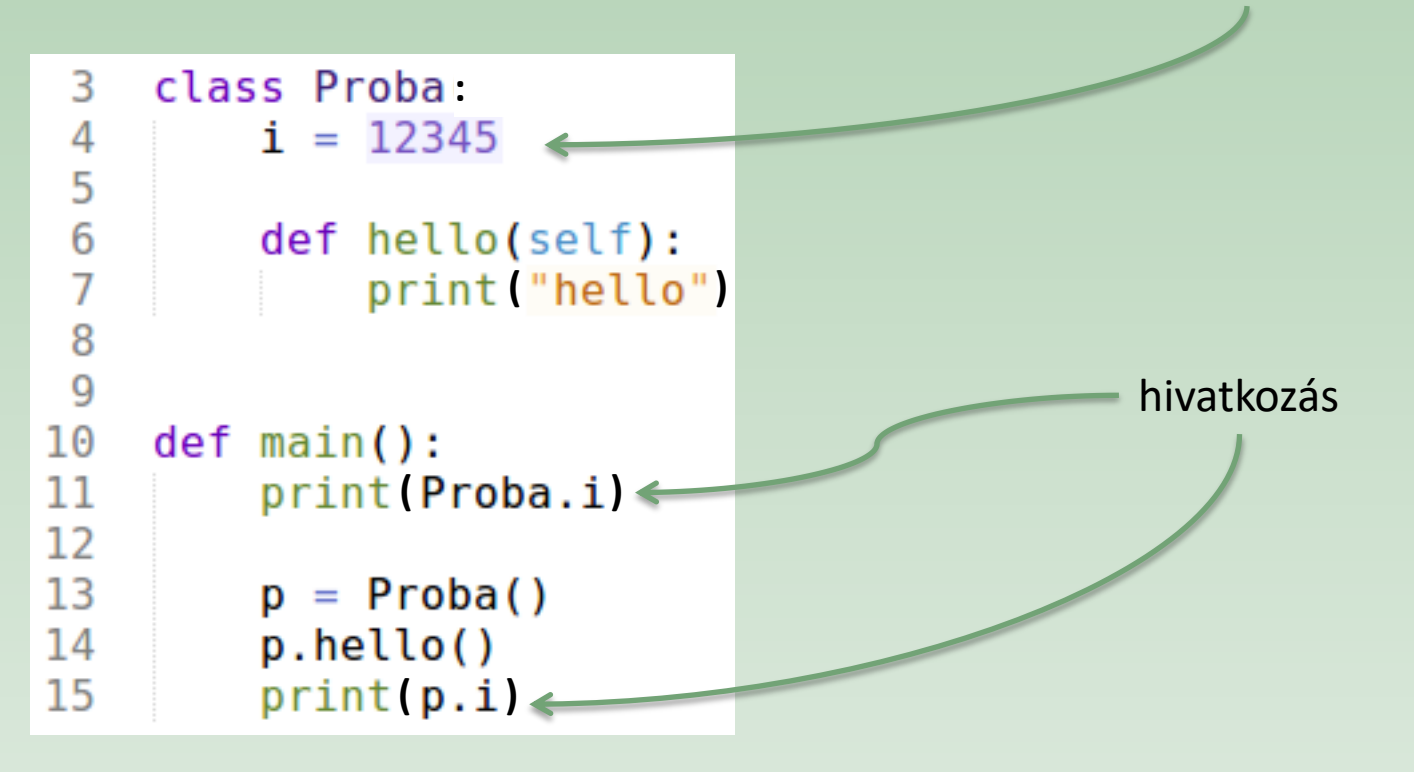

#### **Feladat:**

Írjunk egy olyan osztályt, amely számolja, hogy hányszor példányosítottuk.

### osztálymetódusok (1. módszer)

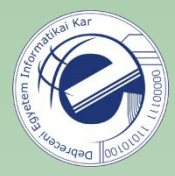

Írjunk egy Balloon osztályt, mely egy színes labdát reprezentál. Tartsuk számon azt is, hogy *hány különböző színű* labdánk van. (Pl. ha van 2 piros, 1 fehér és 5 zöld labdánk, akkor három különböző színű labdánk van.)

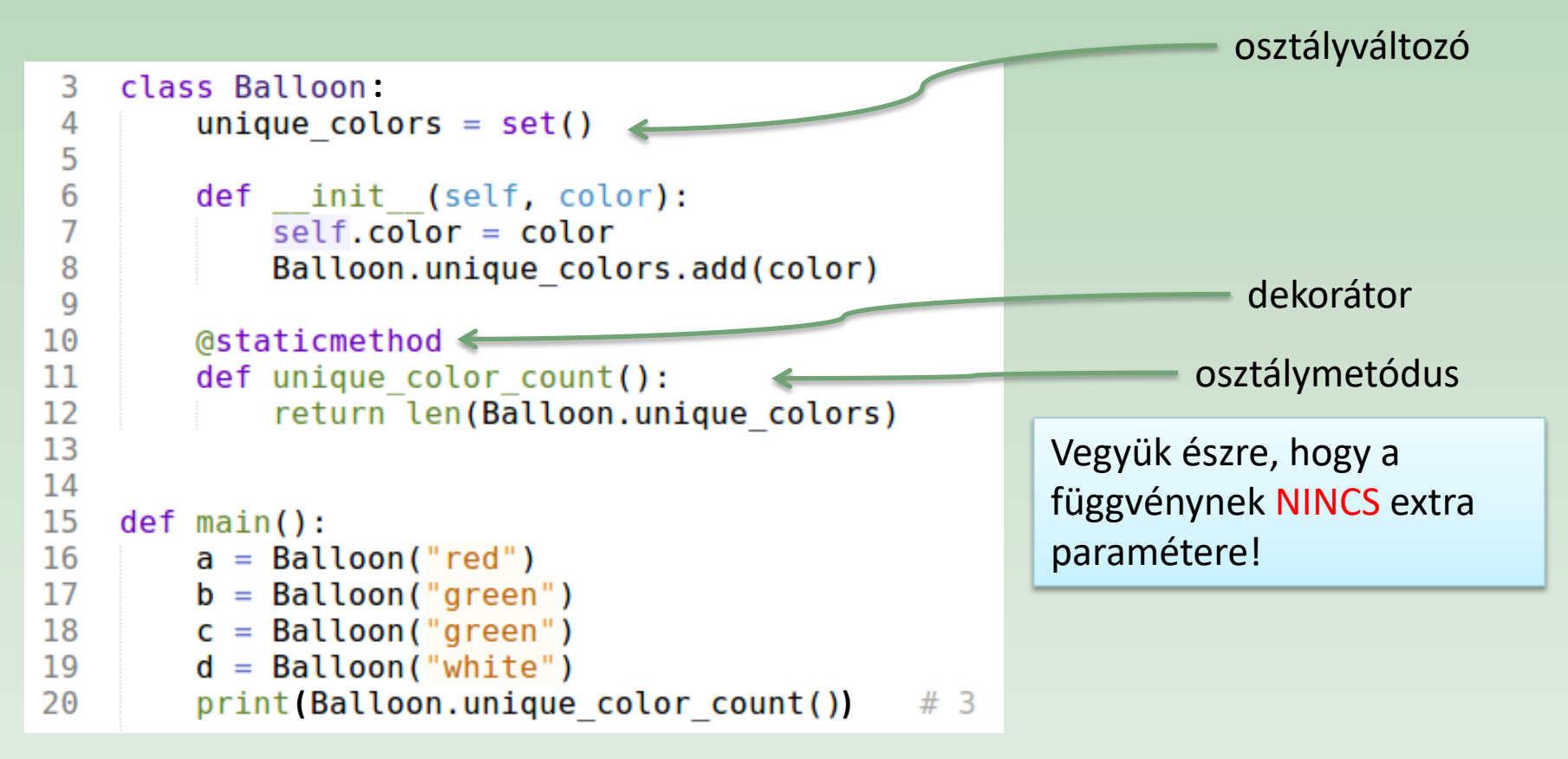

Ez a statikus függvény tulajdonképpen az osztályon kívül is lehetne. Azért tettük az osztályba, mert logikailag oda tartozik.

### osztálymetódusok (2. módszer)

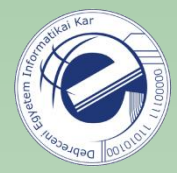

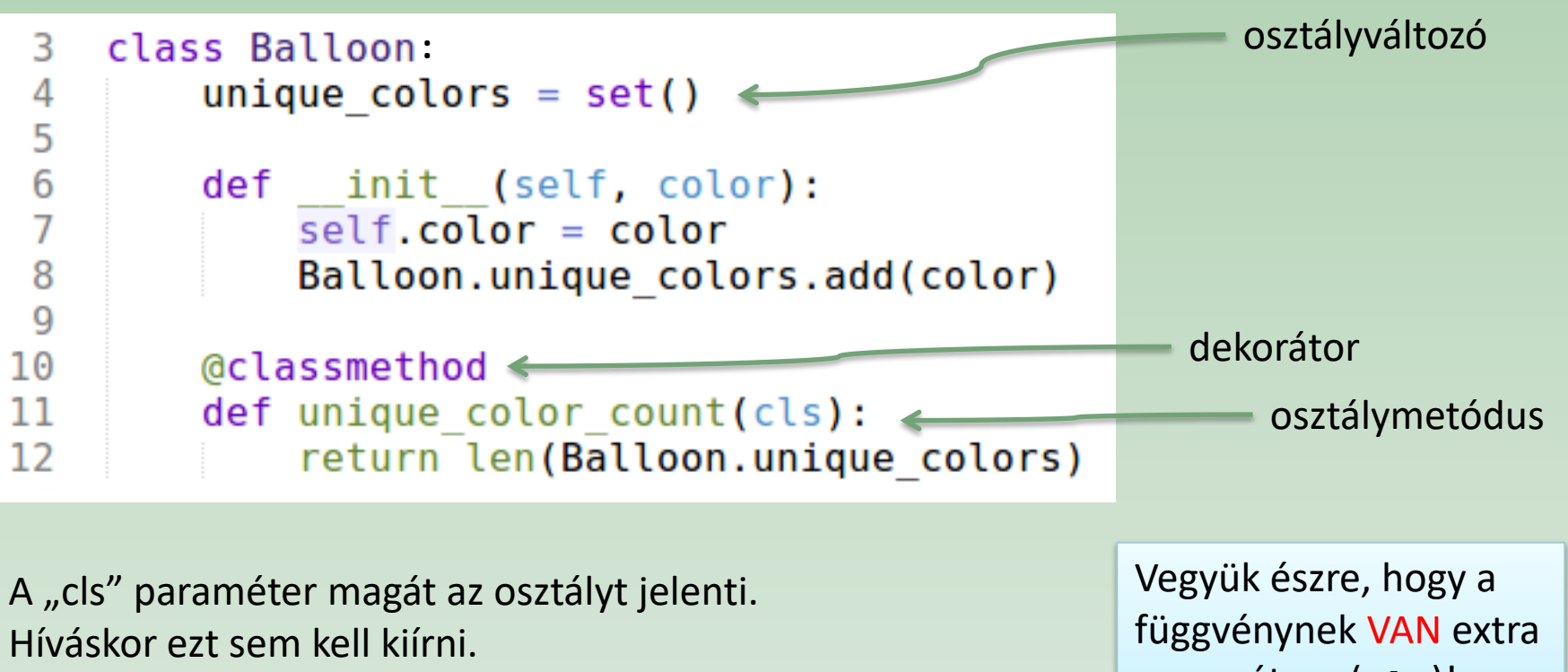

paramétere (cls)!

Akkor használjuk ezt a módszert, amikor a függvényben hivatkozni akarunk az aktuális osztályra (pl. öröklődés esetén).

### öröklődés

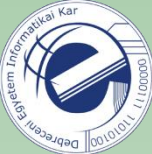

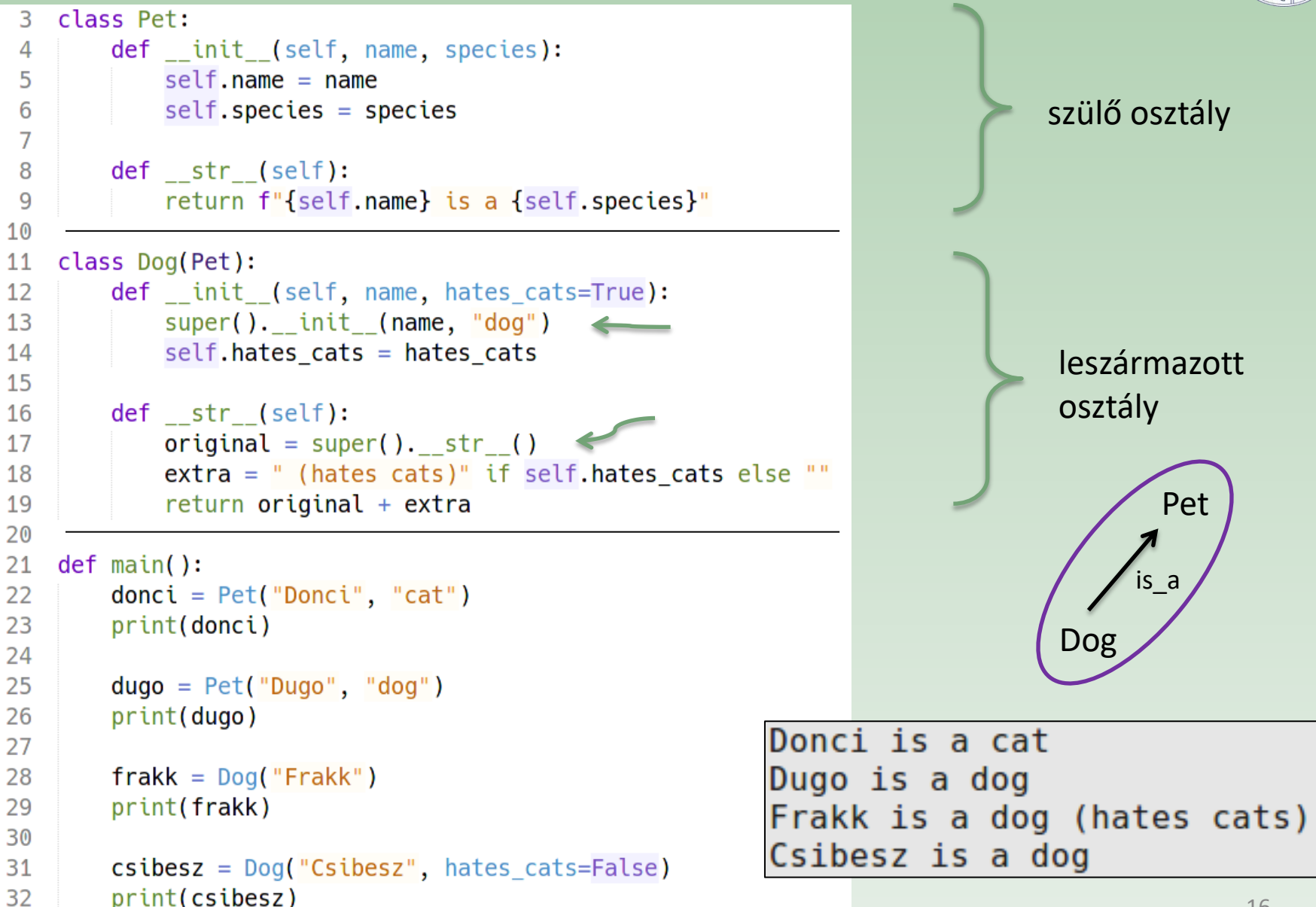

### öröklődés (folyt.)

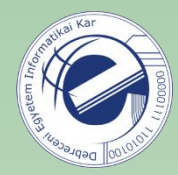

class DerivedClass(BaseClass): …

A leszármazott osztályok felülírhatják a szülők metódusait. Pythonban az összes függvény virtuális.

A felülírt metódusban lehet, hogy a szülő osztályban lévő metódus által visszaadott értéket fel szeretnénk használni. Ekkor a szülő azonos nevű metódusát a következőképpen tudjuk meghívni:

super().method name(arguments)

Hasznos beépített függvény:

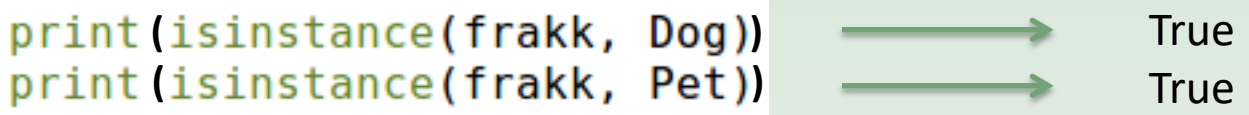

### többszörös öröklődés

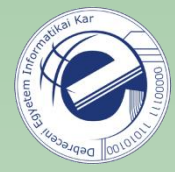

Erre is van lehetőség, de inkább ne használjuk. A Java-ból sem véletlenül vették ki…

### Enum

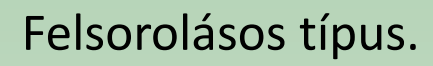

```
from enum import Enum
3
 4
5
   class Direction(Enum):
        UP = 16
\overline{7}RIGHT = 2osztályváltozók8
        DOWN = 39
        LEFT = 410
11
   def <math>main()</math>:12print(Direction.UP)
                                # Direction.UP
        print(type(Direction.UP)) # <enum 'Direction'>
13
        print(Direction.UP.name) # "UP" (str)
14
        print(Direction.UP.value)
15
                                    # 1 (int)
```
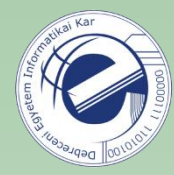

## Enum (folyt.)

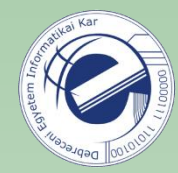

#### Felsorolásos típus.

```
from enum import Enum, auto
3
\overline{4}class Direction(Enum):
 5
        UP = auto()6
 \overline{7}RIGHT = auto()DOWN = auto()8
        LEFT = auto()9
10
11
    def main():
12
        print(Direction.UP)
                                # Direction.UP
13
        print(type(Direction.UP))
                                     # <enum 'Direction'>
        print(Direction.UP.name)
14
                                     \# "UP" (str)
        print(Direction.UP.value)
                                     # 1 (int)15
```
**Feladat:** hangrendes feladat megoldása *enum* használatával ([link\)](https://arato.inf.unideb.hu/szathmary.laszlo/pmwiki/index.php?n=Py3.20120910a).

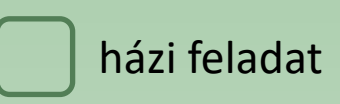

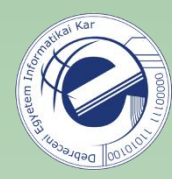

# Feladatok

- 1. [\[20130325a](https://arato.inf.unideb.hu/szathmary.laszlo/pmwiki/index.php?n=Py3.20130325a)] osztályok (sor két veremmel)
- 2. [\[20170511c](https://arato.inf.unideb.hu/szathmary.laszlo/pmwiki/index.php?n=Py.20170511c)] operátorok túlterhelése (átnézni, kipróbálni)